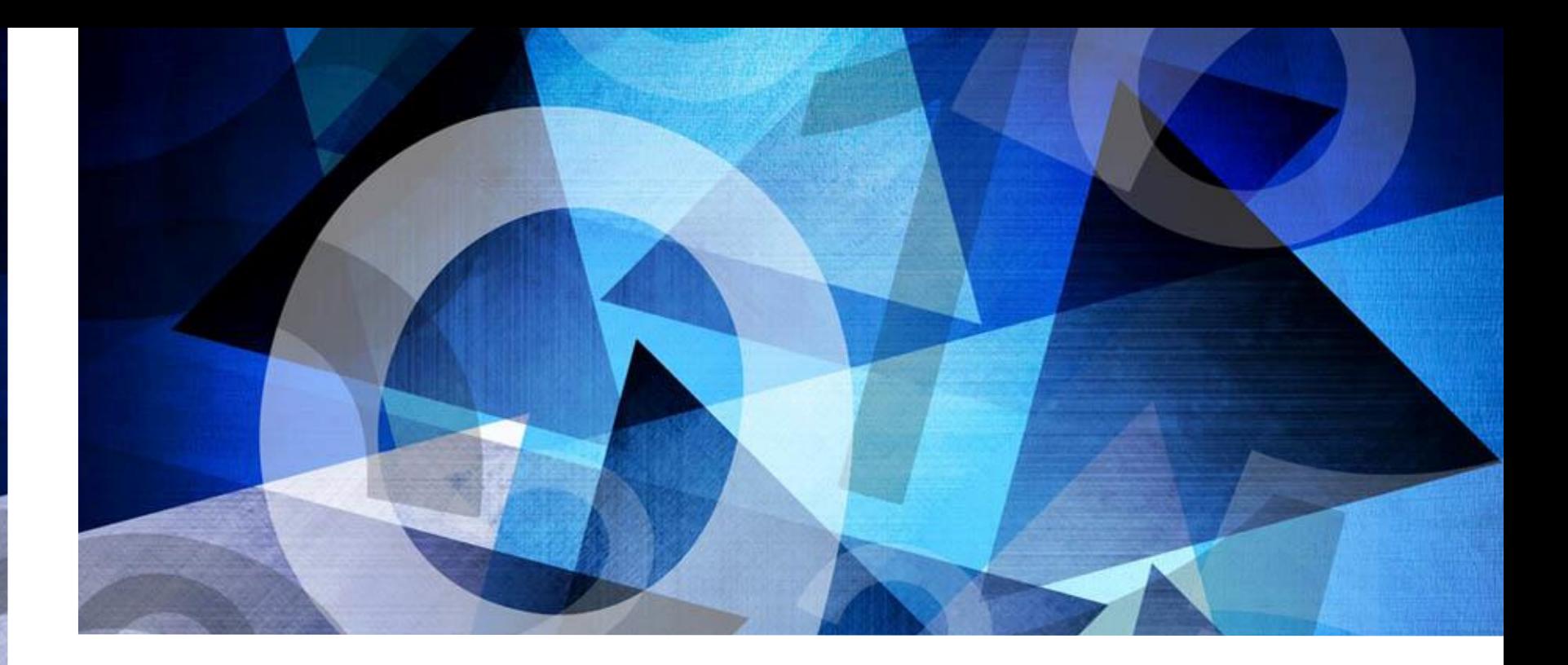

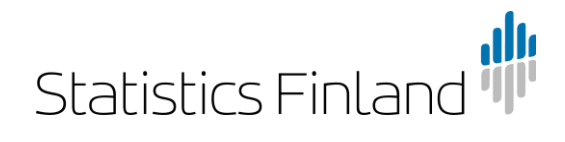

#### **The Journey of an APL2 Bigot to Dyalog World**

**..or: How I Learned to Stop Worrying and Love** ⎕ML

Veli-Matti Jantunen Statistics Finland

### **Disclaimer**

- All the dates, version numbers and features are based on how **I** happen to remember them!
- I use the following rating from my personal point of view:
	- $\Diamond$  a useful feature
	- $\mathbb{R}$  anice feature, good to have in the language
	- **Example 3** a more or less annoying feature
- And, of course: **OML**←3

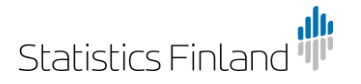

## **Douglas Adams**

**(author, "Hitchhiker's Guide to the Galaxy")**

"I've come up with a set of rules that describe our reactions to technologies:

- 1. Anything that is **in the world when you're born** is normal and ordinary and is just a natural part of the way the world works.
- 2. Anything that's **invented between you're fifteen and thirty**five is new and exciting and revolutionary and you can probably get a career in it.
- **3. Anything invented after you're thirty-five** is against the natural order of things."

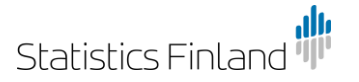

# **My APL CV**

- 1981: APL\3000 (LUT)
- 1985: VSAPL, APLVSPC (IBM)
- 1986: **APL2** (State Computing Centre, **PSP Bank**)
- 1988: APL\*PLUS/PC (TVO Nuclear plant)
- 1990: **APL2/PC**
- 1992: APLI386
- 1993: ISIAPL/W, J
- 1994: APL2/OS2, APL\*PLUS II
- 1995: DyalogAPL 6.3, APL\*PLUS III (PSP)
- 1996: **DyalogAPL 7.1** (AJ Consulting, **Statistics Finland**)

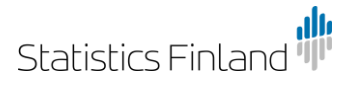

# **Why APL?**

- Simple
- Consistent
- Intuitive
- Fun

*"Everybody knows APL, they just don't know it yet*" – Dr. Alexander *Skoromokhov* (Sasha)

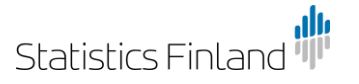

### **APL2**

- Logical and natural extension to VSAPL
	- *APL2 Programming: Language Reference*
- Program control: nothing new  $\mathcal{P}\mathcal{D}$ 
	- →(VEC=RC)/L1 L2 L3 L0
	- →L9⌈⍳0∊⍴DT
	- ⍎(0=⎕NC'DATA')/'DATA←0 0⍴0'
- Mainframe environment
	- 16MB workspaces!
	- Full screen applications (APE)
	- Auxiliary processors with shared variables
		- User commands: 101
		- GDDM: 126
- **SQL/DB2: 127 \$\$** VMJ Dyalog '16, Glasgow

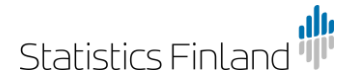

```
[0]W ESRPRINT F X:A: I:N: LIST: PAGE
            A Print the file ESR.FLIST
\lceil 1 \rceil[2]A W: page length, default 256
\left[\begin{smallmatrix} 3 \end{smallmatrix}\right][4]\triangle(0 = \Box NC' W')/'W\neq 256'\left[ 5 \right]±(~DONE)/'A+1 RAP HOST''DELETE ESR.FLIST'''
[6]
             N+tpX+63 PAGELENGTH Wt[2]X
            LIST+LEV 63 0 0 0 0 0 0
\lbrack 7 \rbrack<u>PAGE</u>←'''',(∈<u>USER</u>),'.ESR.FLIST'''
[8]
[9]
          OPENLIST(DONE+1) = 'SHR' 'MOD'
[10] L0:I+0\lceil 11 \rceil A \leftarrow \squareSVR 'TSOC'
[12] DATLI\div'TS (TN W'
\left[13\right]CTLLI+'TS (CTL'
[14] \rightarrowL1\lceil 12 \wedge. =A+111 \BoxSVO"'DATLI' 'CTLLI'
[15] → O MSG'AP111 PRINT ERROR. RETURN CODE:', TA
[16]L1:→L2[ı0∧.=A←DATLI,CTLLI
[17] L2: \rightarrow L3[\iotaN < I + I + 1
[18] DAT<u>LI</u>\leftarrow(\BoxAV[193 140], '<sup>-</sup>-')CHANGE <u>X[I</u>;]
\lceil 19 \rceil→L2[ı0=A←CTLLI
[20] \rightarrow L3 MSG'WRITING ERROR ', (\bar{\phi}A), ' IN LINE: ',\bar{\phi}I[21] L3:CLOSE TS
\sqrt{22}DONE + 1
```
# **APL2 Specific**

#### • Editor

∇FUN[⎕]∇

- $[1.2]$ ,  $[4]$ ,  $[/$ from/to], ...  $\mathbb{R}$
- **Miscellaneous** 
	- *Format by Example*: '60:00'  $\sqrt{I}$ TS[4 5]  $\&$
	- Functions are always ambivalent  $\mathbf{\hat{\Phi}}$
	- Identity functions and prototypes
	- Error trapping: ⎕EA, ⎕EC, ⎕ES
	- Trace and stop vectors: T∆FUN, S∆FUN ®
	- Transfer files:  $)$  OUT,  $)$  IN,  $\Box$ TF  $\&$
	- Superscript minus allowed in names (LBL<sup>-01</sup>)
	- Diamond wasn't available

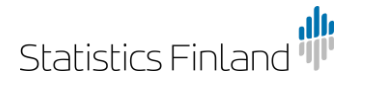

### **Not So Intuitive APL2 Features**

- *Partition*
	- 1 2 3 1 2 3 ⊂ 'ABCDEF'
	- I thought the result would be 'AD' 'BE' 'CF'
	- ..**but** it turned out to be 'A' 'B' 'CD' 'E' 'F'
- *Replicate*
	- $1$   $\overline{2}$  3 0  $1/$ 'ABCD'  $\leftrightarrow$  'A BBBD' ?
- Dyadic operator binding  $\mathcal P$ + DOP A B C ←→ (+ DOP A)B C
- Jim *Brown* (Berlin 2000): "*What's Wrong with APL2*"
- But still: robust and reliable!

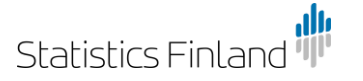

### **First Contact with DyalogAPL 6.3 (1995)**

• GUI interface programming  $\Diamond$ 

```
'WINDOW' NWC 'FORM'
```
'WINDOW' **OWS** 'BCOL' 128 128 128

- Excel connection (DDE with shared variables) &&
- Tracer ���
- Editor  $\Diamond$   $\Diamond$ 
	- Non-common clipboard shortcuts  $\mathcal P$
	- Constants are reformatted  $\mathcal P$
- No native file tools  $\mathcal P$

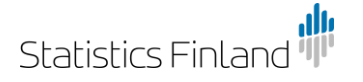

### **Culture Shock**

- Some old favourite functions behaved oddly ֍֍  $\dagger$ ,  $\Rightarrow$ ,  $\in$ ,  $\equiv$
- New operators and functions, enhanced syntax  $\mathbb{R}$ ∘, ∼, ∪, ∩, <del>,</del>, ≢ ⍳, ↓, + , ⍬ , ⋄, [], plus←+ , counter+←1
- Braces in function header
	- Shy result  $\{z\}$ ←fun  $x \triangleq$
	- Ambivalent left argument  $\{y\}$  fun  $x$
- New system functions  $\Box$ FMT ��,  $\Box$ MONITOR ��,  $\Box$ NA ���,  $\Box$ SM,  $\Box$ TRAP ��,  $\Box$ VFI ���,  $\Box$ XT,  $\ldots$

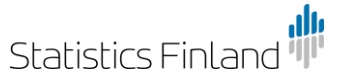

### **Deviations: Vector Binding**

- APL2: ←→ DyalogAPL: 1 2 'ABC'[2] 1 2('ABC'[2]) A B C←1 2 A B(C←1 2)  $(A \ B \ C) \leftarrow 1 \ 2 \ 3$  (A B C)  $\leftarrow 1 \ 2 \ 3$ A B C ←1 2 3
- DyalogAPL: 1 2 'abc'[2] ←→ 2 a b  $c \leftarrow 1$  2  $\leftrightarrow$  LENGTH ERROR foo  $x \leftarrow 1$  2 3  $\leftrightarrow$  either foo( $x \leftarrow 1$  2 3) **or** LENGTH ERROR
	- **→** vector assignment without parentheses is considered **really** harmful **ODD**

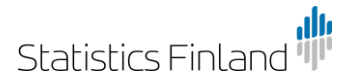

#### **Deviations: Slash Symbol**

- APL2: **always** an operator  $//(1 2 3)'ABC' \leftrightarrow SYNTAX ERROR$ ⎕FX ⊃'Z←X F Y' 'Z←X/Y'  $F/(1 \ 2 \ 3)^T ABC' \qquad \qquad \leftrightarrow \ c^T ABCCC'$ ↑F/(1 2 3)'ABC' ←→ 'ABBCCC'
- DyalogAPL: **either** a function or an operator  $\mathcal{P}$

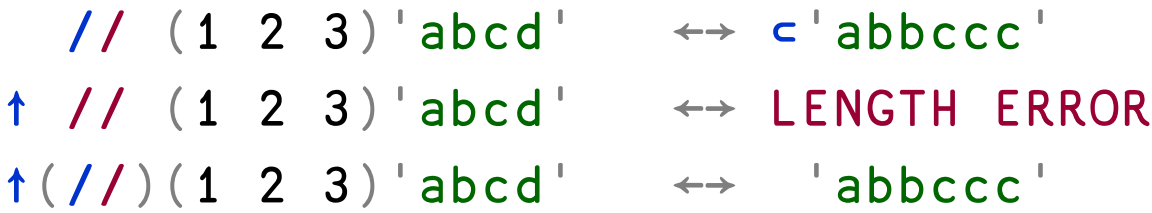

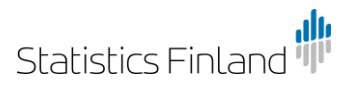

### **DyalogAPL 7.1 - 8.0 (1996)**

- $\bullet$   $\Box$ ML  $\circ$   $\circ$   $\circ$
- $\Box$ N-functions for native file handling  $\Diamond \Diamond \Diamond$
- Namespaces  $\Diamond$ 
	- The session namespace:  $\square$ SE  $\triangle$
	- Workspace Explorer
- Control structures  $\Diamond$   $\Diamond$ 
	- :For, :If, …
	- :Trap
- New GUI objects  $\Diamond$ 
	- 'Window.Table' □WC 'Grid'('TitleHeight' 0)

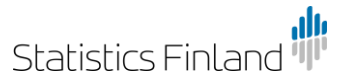

### OutIn**: Mainframe File Transferring**

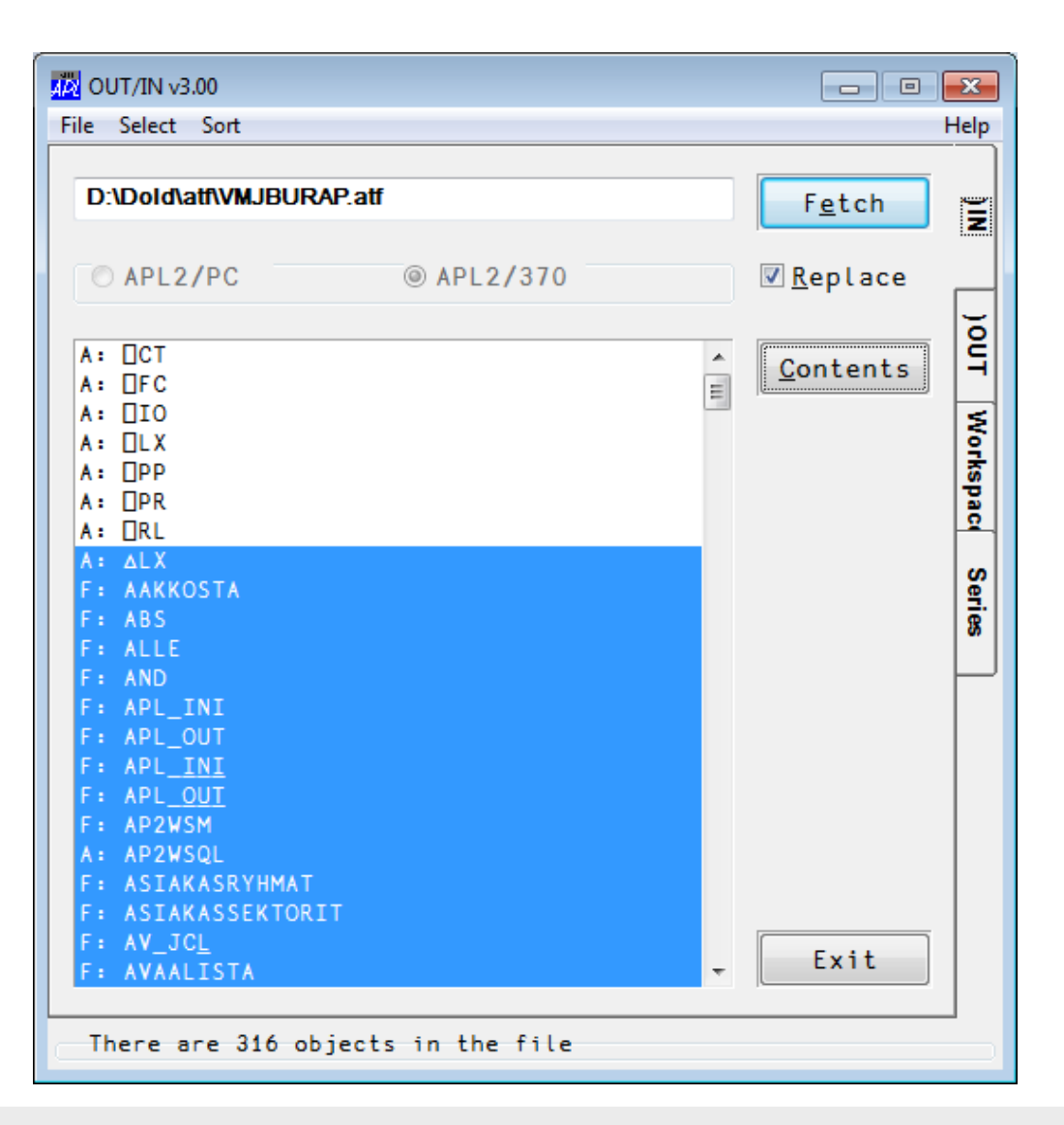

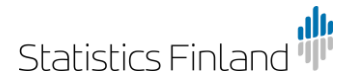

### **DyalogAPL 7.3 - 9.0 (1997-2002)**

- **D-functions** for functional programming ����
- **Namespace references: Window.BCol[2]←0 ��**
- **Threads: & &**
- Support for idioms:  $\mathbf{\hat{\Phi}}$
- Syntax colouring  $\Diamond$
- Session log  $^{\tiny \textcircled{\textcirc}}$
- $\bullet$  . NET and  $\bullet$
- PocketAPL &
- Adrian: *RainPro* ১১

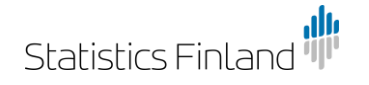

### **2000: Astika/W (Time Series Database)**

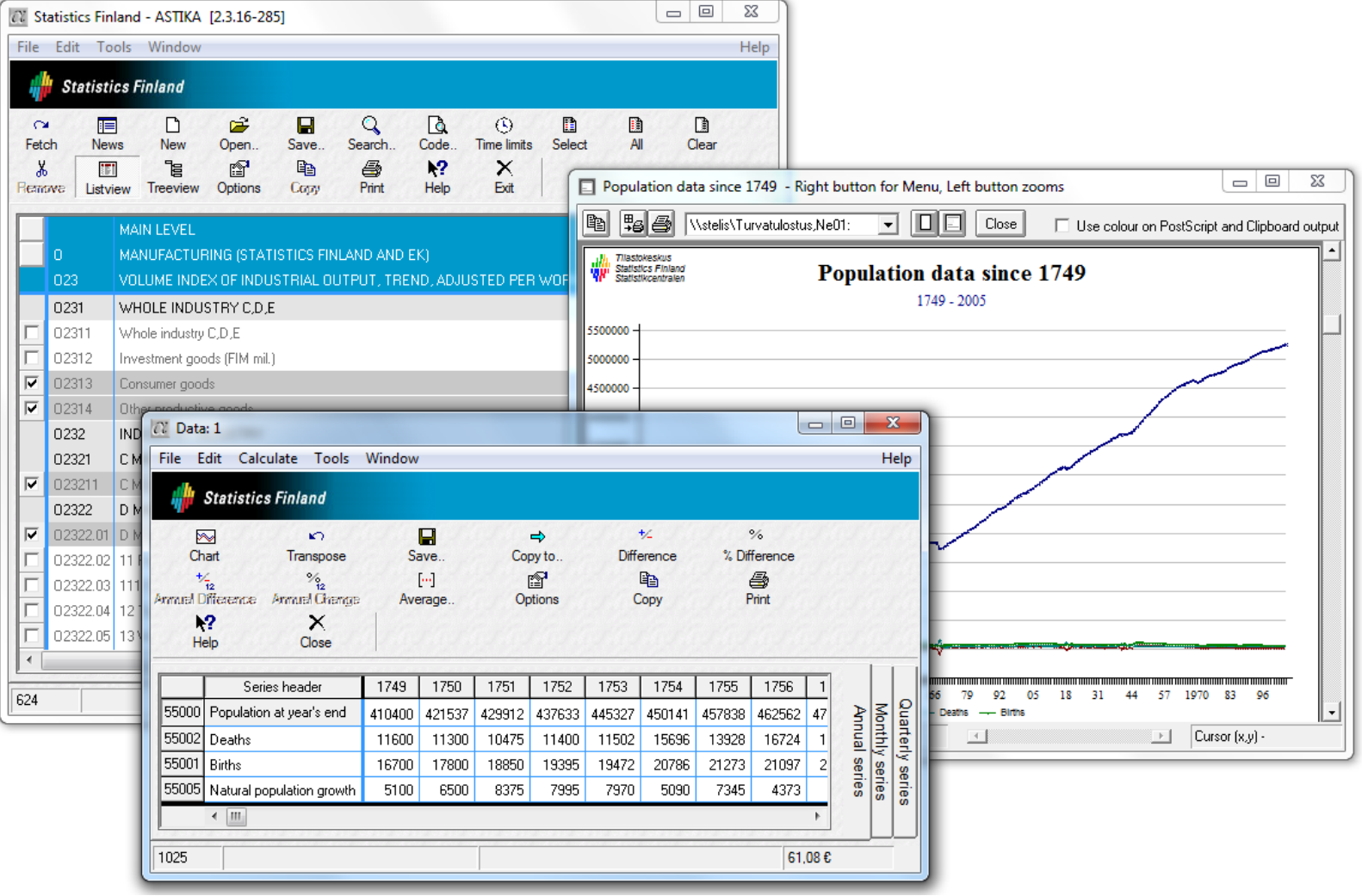

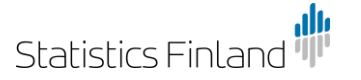

### **2001: PX-Edit (Statistical Table Editor)**

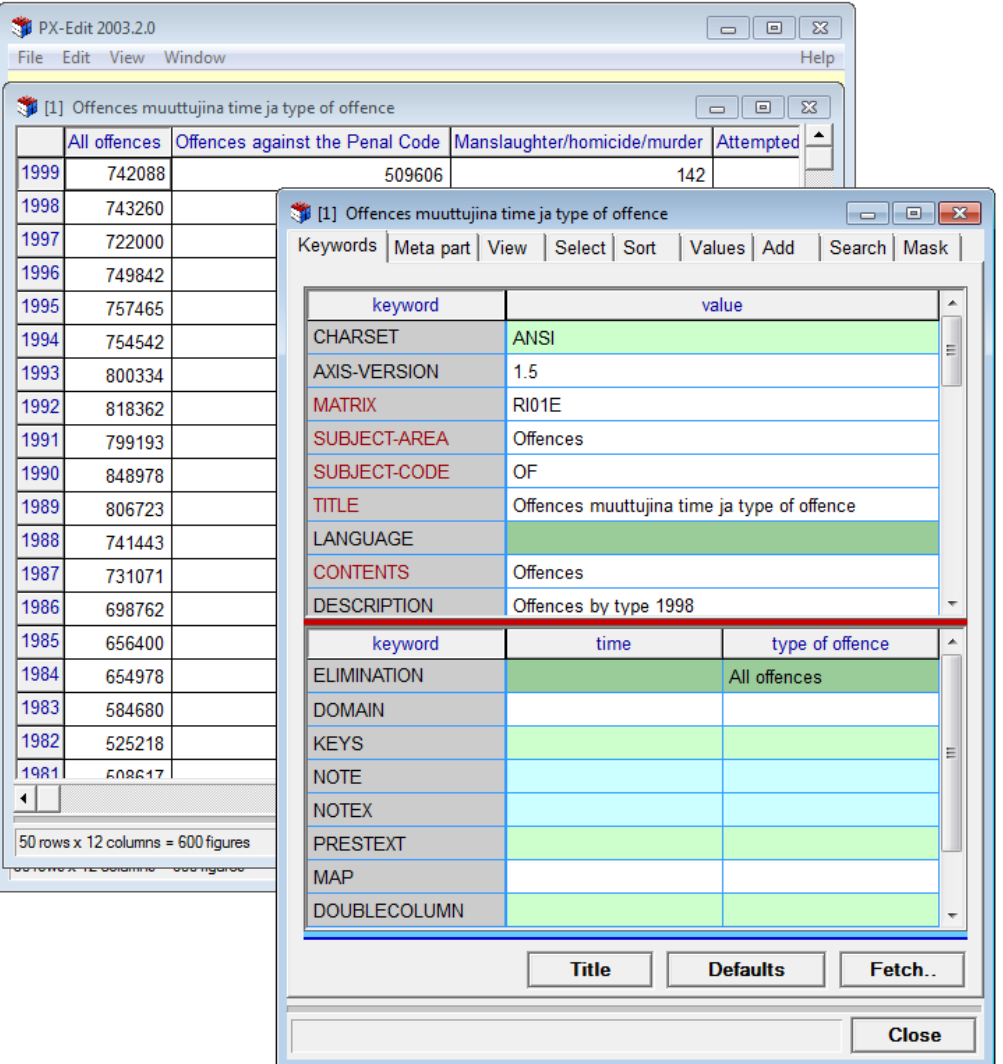

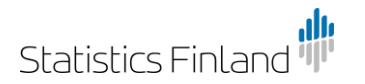

# **DyalogAPL 10.0 – 11.0 (2003-2005)**

• Function header enhancement

(a b c)←fun (x y z)  $\Diamond$  (still waiting for {a b c}←...)

- New or enhanced operators and functions:  $\ddot{\ast} \overset{\text{d}}{\otimes}$ ,  $\Box$ ,  $\vee$ ,  $\wedge$
- Runtimes (.exe) 44
- **Objects: ONEW 巻巻**
- File Mapping: **OMAP** ��
- **Name classes: □NC⊂ ♦, □NL ¯3.2 巻**
- Auto Complete  $\Diamond$
- The First Dyalog Conference
- **Gitte & Morten ଈଈଷ**

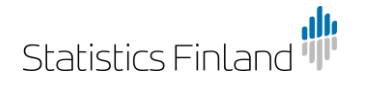

# **DyalogAPL 12.0 – 12.1 (2008-2009)**

- Unicode ல்ல்ல்
- $\bullet$   $\Box$ XML  $\Diamond$
- *l-beam* **ェ** &
- Event Viewer  $\Diamond$
- LanguageBar &
- APL#
- SALT
	- ]user commands  $\Diamond$
- Conga
- Legrand: *"Mastering Dyalog APL"* & &

#### **PX-Edit 3.0**

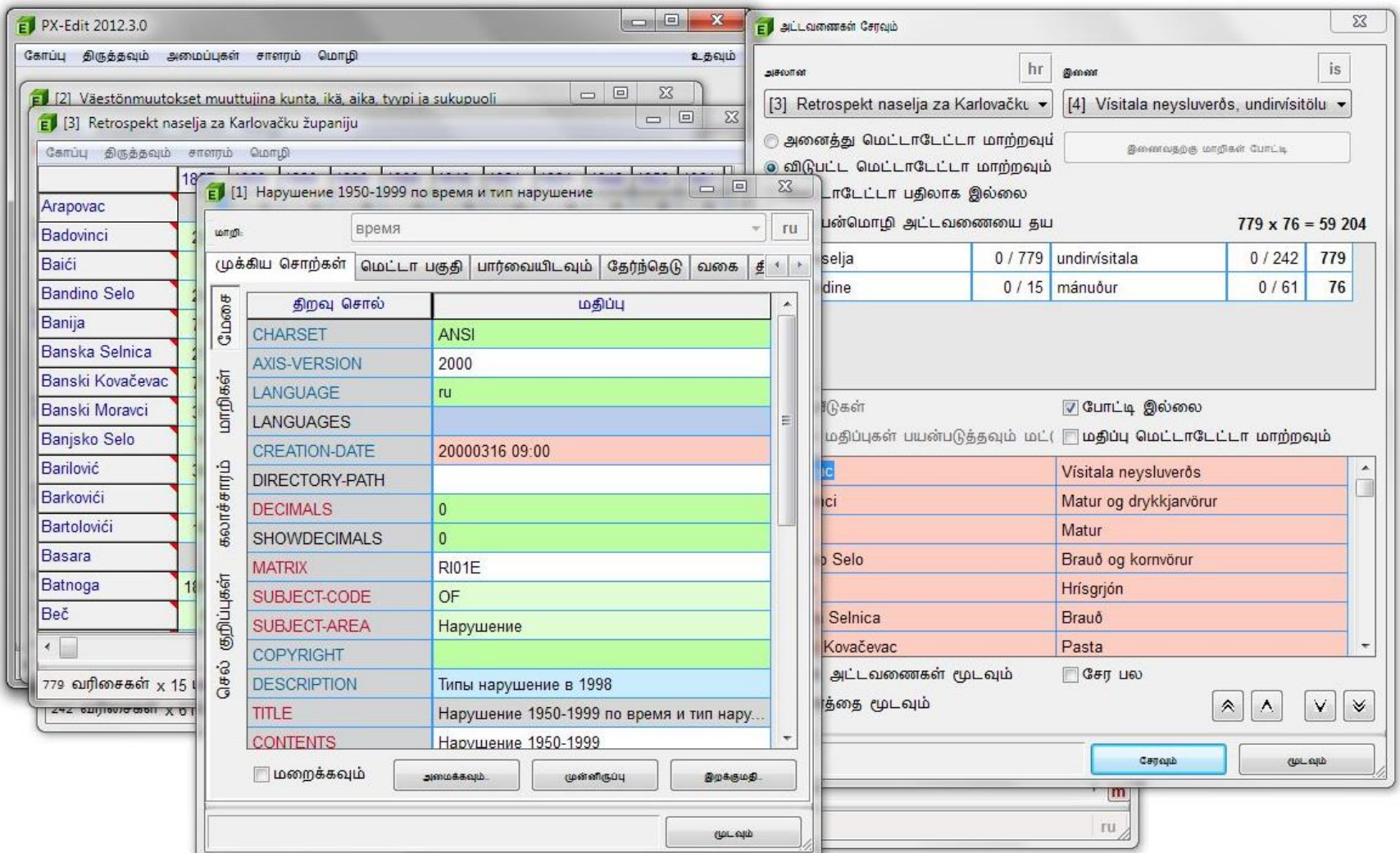

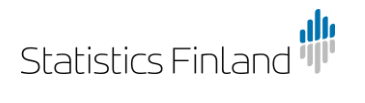

# **DyalogAPL 13.0 – 13.2 (2011-2013)**

- $\Box$ PROFILE  $\Diamond \Diamond$  (why not shy result?)
- ⎕DMX
- New functions, enhancements: ¬, ⊢ (, ↑, ↓, D
- **New operators (***RegEx* **&): OR, OS, ©**
- Complex numbers  $\mathcal{L}$  (not the angular types: 1D2 or 1R2)
- Renewed random number generator  $\mathbb{R}$
- IME keyboards for Unicode input  $\Diamond$
- TryAPL.com, TryAPL.org ��
- MiServer  $\mathbb{R}$
- *Array Editor*  $\mathbb{R}$

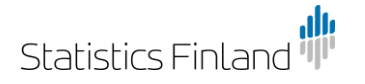

#### **The Current Finnish IME Keyboard**

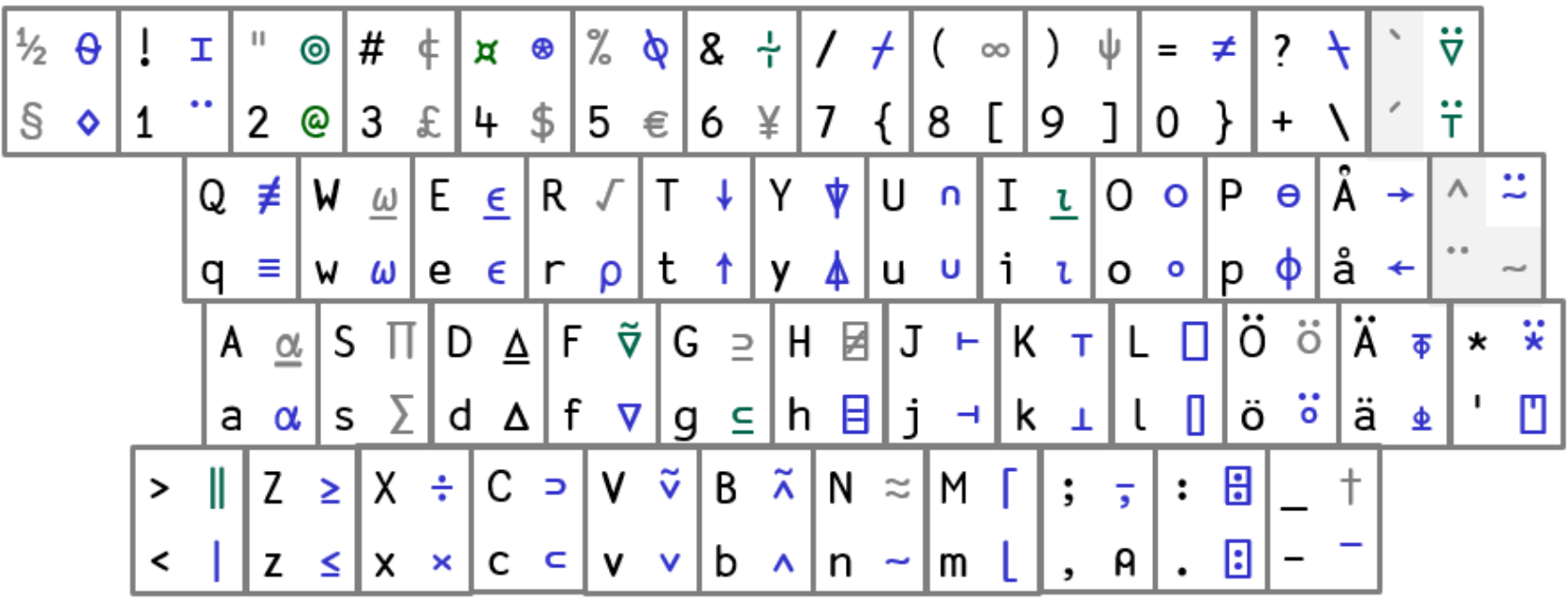

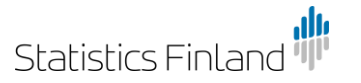

### **DyalogAPL 14.0 – 14.1 (2014 - 2015)**

- Function trains:  $(+ / \div \neq )$
- (Bytecode) Compiler control &
- Tally: ≢ ଈଈ
- $\;$  Rank: ਂ ଞ୍
- Key:  $\blacksquare$ 
	- Unique items of a vector: ⊣目 vector
	- Unique rows of a matrix: ⊣目 matrix
- Row index of (enhanced  $\iota$ )  $\mathbb{\hat{D}}$
- lnverted table index-of:  $8I \&$
- JSON support  $\triangle$

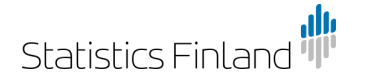

# **DyalogAPL 15.0 (2016)**

- Performance improvements  $\Diamond$
- **Free Non-Commercial Licence**  $\Diamond \Diamond \Diamond$
- New native file functions  $\mathbf{\hat{\Phi}}\mathbf{\hat{\Phi}}$ ⎕MKDIR, ⎕NDELETE, ⎕NEXISTS, ⎕NGET, ⎕NINFO, ⎕NPARTS, ⎕NPUT
- Case conversion: (819I) array & &

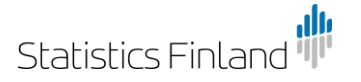

# **The Future Is Worth Waiting for… (2016- )**

- Isolates and Futures  $\mathbb{S}$ 
	- $\cdot$   $\mathbf{x}, \parallel, \odot$
- New operators and functions
	- ∙ ີT, ∀ັ, ⊄, @, ψ, <mark>?], ι</mark>ê, ≠ê, ⊆
- Rational numbers: 1597r987 355r113
- Primes:  $\div$

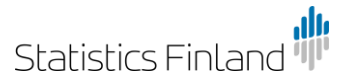